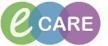

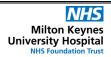

Document No - Ref 101

Version Number - 2.0

## **EXPANDING THE TOOL BAR IN POWERCHART**

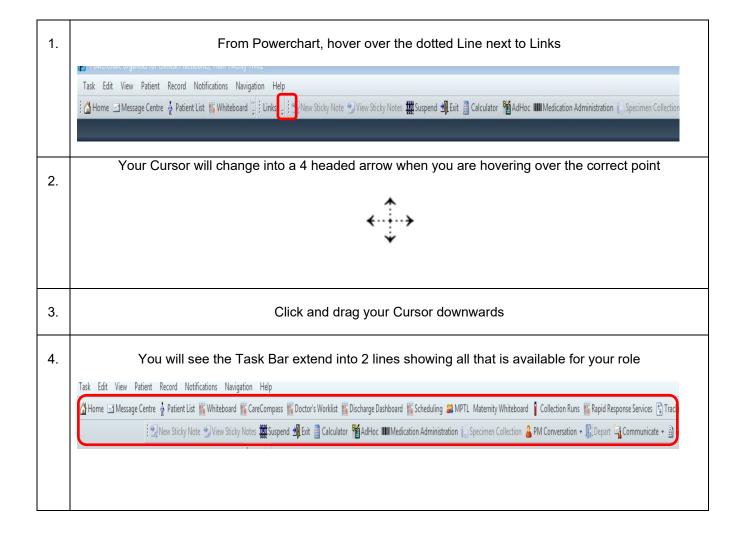